**Fortigate Vm Trial License Expired \/\/TOP\\\\**

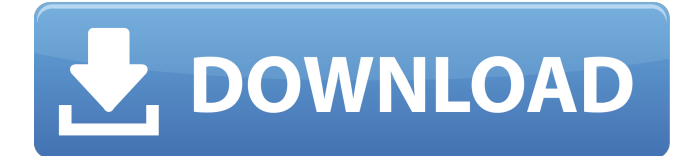

The captive portal license file can be obtained by using the console connection. Select the directory service menu item on the top left of the console, and then select the directory service option. FortiGate-VM64-KVM # show system interfacename Name.fortilink static 0.0.0.0 0.0.0.0 10.255.1.1 255.255.255.0 up aggregate enable disablel2t.root static 0.0.0.0 0.0.0.0 0.0.0.0 0.0.0.0 aggregate disable tunnel enablenaf.root static 0.0.0.0 0.0.0.0 0.0.0.0 0.0.0.0 aggregate disable tunnel disableport1 static 0.0.0.0 0.0.0.0 192.168.10.101 255.255.255.0 up aggregate disable physical enableport2 dhcp 0.0.0.0 0.0.0.0 0.0.0.0 0.0.0.0 up aggregate disable physical enableport3 static 0.0.0.0 0.0.0.0 10.100.20.1 255.255.255.0 up aggregate disable physical enableport4 static 0.0.0.0 0.0.0.0 0.0.0.0 0.0.0.0 up aggregate disable physical enablessl.root static 0.0.0.0 0.0.0.0 0.0.0.0 0.0.0.0 up aggregate enable tunnel enablesummary.root static 0.0.0.0 0.0.0.0 0.0.0.0 0.0.0.0 aggregate disable tunnel disable I then began playing about in the virtual machine and did a few things on the VM itself that told me that I needed to activate the license. I used the FortiClient/ICM to activate the license which (from the manuel) told me to simply go to the URL and press "1" to apply the license. Instead of press "1" I pressed "2" as the manuel stated to activate the 10 day license. I am still having issues with this in that when I go to the URL in the browser, it does not find anything. The FortiGate Website says that "All FortiGate 8000 Appliances purchased in-store or online are shipped with an evaluation license. To activate the free trial license, go to the customer portal web page and fill the required fields."

## **Fortigate Vm Trial License Expired**

when you see the following message during the trial you have to acknowledge the license terms: "you will receive a notification with the option to upgrade your fortianalyzer license by calling the cloud support team at https://www.fortinet.com/contactus within 30 days of the date of the notification". this will allow any fortinet customer to set up a fortianalyzer as a vm and process up to 1gb of logs per day. with fortimanager as a vm, you can then manage up to three devices or vdoms. at the same time, you always have the option to upgrade the trial via a license should you have more logs, or want to manage more devices/vdoms. please note that using a licensed version of fortianalyzer does not have any limitations of the free version and you can actually use more than 1gb of logs at a time. the only difference between the free and the licensed versions is that the latter has full features and more online accounts in the settings section, and can help you to upgrade to the licensed version at any time. when you see the following message during the trial you have to acknowledge the license terms: "you will receive a notification with the option to upgrade your fortianalyzer license by calling the cloud support team at https://www.fortinet.com/contactus within 30 days of the date of the notification". vm installation is fast, enabling you to start protection instantly. you can verify that the installation is successful by opening the vm settings on the fortigate-vm console and clicking "view settings". in the license section, you can upload your license file (.lic) to the vm. if you do not have a license file, click the "no license" button. to verify the license, simply click the "check my license file" button. 5ec8ef588b

<https://recycledsigns.com/advert/lumion-8-5-pro-new-crack-with-license-code-free-download/> <http://www.rathisteelindustries.com/2013-cnc-v32-2-carminat-telecharger-new/> <https://chichiama.net/microsoft-autoroute-2011-truck-crack-torrent-download-link/> <https://mainemadedirect.com/wp-content/uploads/2022/11/neablai.pdf> [https://sajjadkhodadadi.com/wp-](https://sajjadkhodadadi.com/wp-content/uploads/2022/11/first_year_engineering_drawing_by_ac_parkinson_pdf_free_37.pdf)

[content/uploads/2022/11/first\\_year\\_engineering\\_drawing\\_by\\_ac\\_parkinson\\_pdf\\_free\\_37.pdf](https://sajjadkhodadadi.com/wp-content/uploads/2022/11/first_year_engineering_drawing_by_ac_parkinson_pdf_free_37.pdf) <https://xtc-hair.com/bhaji-in-problem-4-download-top-720p-hd/>

[https://iippltd.com/wp-](https://iippltd.com/wp-content/uploads/2022/11/Trials_Fusion_Demo_Download_Extra_Quality_For_Pc_Patch.pdf)

[content/uploads/2022/11/Trials\\_Fusion\\_Demo\\_Download\\_Extra\\_Quality\\_For\\_Pc\\_Patch.pdf](https://iippltd.com/wp-content/uploads/2022/11/Trials_Fusion_Demo_Download_Extra_Quality_For_Pc_Patch.pdf) [https://mcgemm.com/wp-content/uploads/2022/11/meninas\\_novinhas\\_12\\_anos\\_nuas.pdf](https://mcgemm.com/wp-content/uploads/2022/11/meninas_novinhas_12_anos_nuas.pdf) [https://section8voice.com/wp-](https://section8voice.com/wp-content/uploads/2022/11/Mainconcept_Codec_Suite_For_Adobe_Premiere_Pro_Cs6.pdf)

[content/uploads/2022/11/Mainconcept\\_Codec\\_Suite\\_For\\_Adobe\\_Premiere\\_Pro\\_Cs6.pdf](https://section8voice.com/wp-content/uploads/2022/11/Mainconcept_Codec_Suite_For_Adobe_Premiere_Pro_Cs6.pdf) <https://teenmemorywall.com/xforce-keygen-product-design-suite-2019-64-bit-zip-portable/>

[https://www.ozcountrymile.com/advert/presonus-studio-one-3-professional-v3-3-4-keygen-plugins](https://www.ozcountrymile.com/advert/presonus-studio-one-3-professional-v3-3-4-keygen-plugins-upd-crack/)[upd-crack/](https://www.ozcountrymile.com/advert/presonus-studio-one-3-professional-v3-3-4-keygen-plugins-upd-crack/) <http://www.giffa.ru/who/film-online-indian-3-barbati-si-un-ingeras/> https://dbrolly.com/wp-content/uploads/2022/11/Download\_PATCHED\_Movies\_In\_720p\_Yeh\_Jawaani Hai Deewani 1080p.pdf [https://eskidiyse.com/index.php/stocks-to-riches-by-parag-parikh-pdf-free-download-\\_\\_top\\_\\_/](https://eskidiyse.com/index.php/stocks-to-riches-by-parag-parikh-pdf-free-download-__top__/) <http://hotelthequeen.it/?p=97101> [https://vogblog.wales/wp-content/uploads/2022/11/ampeg\\_svx\\_download\\_cracked\\_14.pdf](https://vogblog.wales/wp-content/uploads/2022/11/ampeg_svx_download_cracked_14.pdf) <https://americanzorro.com/industrial-microbiology-casida-ebook-free-download-zip-top/> <https://www.alnut.com/crack-hot-myeclipse-for-spring-10/> <https://shalamonduke.com/?p=139053>

<https://cucinino.de/wp-content/uploads/nestgil.pdf>